Datenstrukturen und Algorithmen Prof. Dr. M. Jarke Lehrstuhl Informatik V Frontalübung für Technische Redakteure Thomas von der Maßen

Ziel der Veralstaltung:

- Aufarbeiten der Vorlesung
- Übungen mit neuen Beispielen
- Diskussion und Fragen

## U bungsschein

- nicht zwingend erforderlich
- 60% der erzielbaren Übungespunkte
- Vorrechnen mind. einer Lösung in den Gruppen

-- > Übungsklausur am Ende des Semesters Informationen, Folien, Skript und Musterlösungen: http://www-i5.informatik.rwth-aachen.de/lehrstuhl/lehre/DA01/index.html

Ziele der Vorlesung:

- (effiziente) Datenstrukturen
- Algorithmen für allg. Probleme
- Theoretische Kenntnisse
- Praktische Kenntnisse

14.05.01

## **Algorithmen und Komplexita t**

Die Komplexitätsordnung eines Algorithmus bestimmt maßgeblich die Laufzeit und den Platzbedarf der konkreten Implementierung.

## *Komplexita tsmaöe:*

- Anzahl der einfachen Operationen
- Anzahl der Variablen

## *Groöe der Eingabe:*

- Anzahl der Elemente
- Anzahl der Parameter

Die Vorlesung beschäftigt sich Hauptsächlich mit der Laufzeit. Der Platzbedarf wird vernachlässigt.

## *Zeitkomplexita t:*

Sei A ein Algorithmus. Für all Eingaben w ist  $T_A(w)$  die Anzahl der Operationen des Algorithmus bei der Bearbeitung der Eingaben w.

Komplexität im schlechtesten Fall (worst case)  $T_A(w) = \max\{T_A(w) \mid w \text{ ist die Eingabe der Größe (bzw. Länge) n }\}$ 

Bsp.: Sortieren von n Zahlen mit einem bestimmten Algorithmus.

### *Komplexita tsklassen*

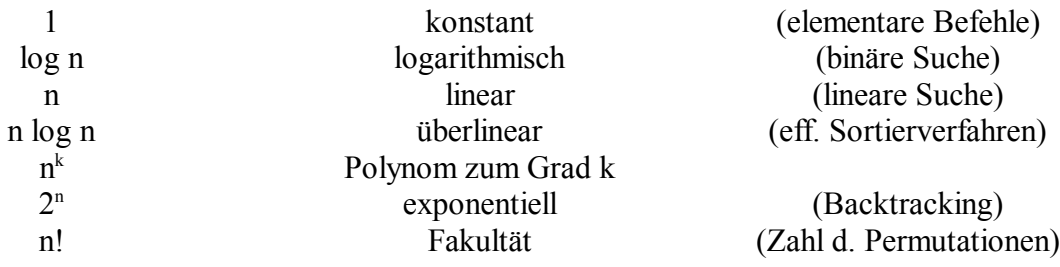

#### Beachte:

Abschätzung von n!:  $n! \sim \sqrt{2\pi n} * (n/e)^n$  (Stirlingsche Formel)

### *O-Notation:*

Ausreichend: Asymptotisches Verhalten einer Funktion, welche die Laufzeit eines Programms beschreibt.

Definition:

- i)  $T_A(n) \in O(f(n))$ :  $\Leftrightarrow \exists c, n_0 \in N, \forall n \ge n_0$ :  $T_A(n) \le c * f(n)$
- ii) (Im Skript: O(f) := { g:  $N \rightarrow R^+$  |  $\exists$  c,  $n_0 \ge 0$ : g(n)  $\le c$  \* f(n)  $\forall$  n  $\ge n_0$  } )

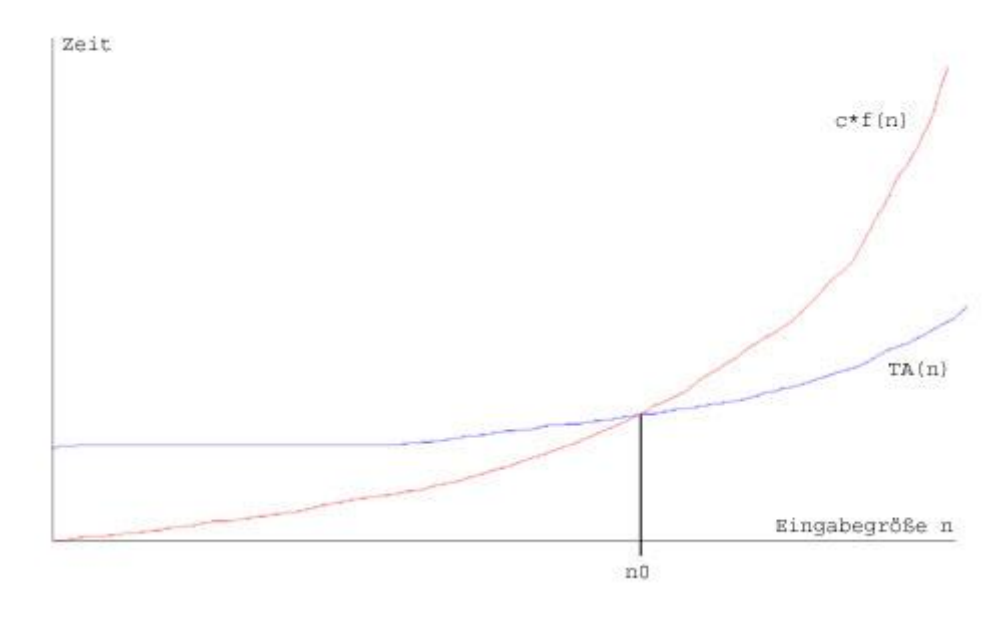

 $\Rightarrow$  f ist obere Schranke von T<sub>A</sub>(n)

ii)  $T_A(n) \in \Omega$  ( f(n) ) :  $\leftrightarrow \exists d$ ,  $n_o \in N$ ,  $\forall n \ge n_o$ :  $d * T_A(n) \ge f(n)$ 

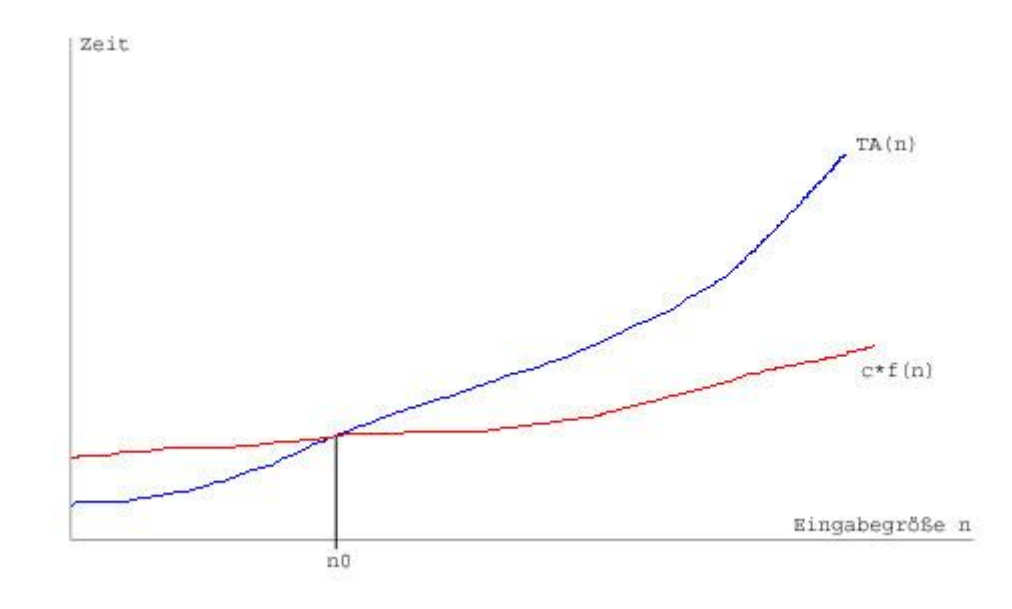

 $\Rightarrow$  f ist untere Schranke von T<sub>A</sub>(n)

 $iii) T_A(n) \in \Theta$  ( f(n) ) :  $\leftrightarrow T_A(n) \in O(f(n)) \wedge T_A(n) \in \Omega$  ( f(n))  $\Rightarrow$  f ist Wachstumsrate von T<sub>A</sub>(n)

f und g seien Funktionen mit  $N \rightarrow R^+$ , dann gilt: 1)  $g(n) = \alpha * f(n) + \beta$  mit  $\alpha, \beta \in R^+$  und  $f \in \Omega(1) \implies g \in O(f)$ konstante Faktoren und konstante Summanden können vernachlässigt werden. 2)  $f + g \in O(\max \{f, g\}) = O(g)$ , falls  $f \in O(g)$ O(f), falls  $g \in O(f)$ Man betrachtet immer nur die Komplexität des schlechtesten Teils. Bsp.: Folgen von Anweisungen - asymptotisches Verhalten wird nur von dem Teil bestimmt, welcher den größten Aufwand hat. - Hintereinanderausfuhrung von Anweisungen A und B mit  $T_A \in O(f)$  und  $T_B \in O(g)$ 3)  $a \in O(f) \land b \in O(g) \Rightarrow a * b \in O(f * g)$ Bsp.: Schleifen - Laufzeit d. Schleifenkörpers mit Anzahl der Durchläufe multiplizieren. 4) Bedingte Anweisungen IF b THEN *konstante Laufzeit*  $A()$ ; g ELSE  $B()$ ; f END; Laufzeit:  $O(1) + O(g+f)$  mit  $T_A \in O(f) \wedge T_B \in O(g)$  $\Rightarrow$  O(g+f) Bsp.: 1) Sei  $f(n) = 6n + 4$  $\Rightarrow$  6n + 4  $\leq$  c \* n  $\forall$  n  $\geq$  n<sub>0</sub> mit c = 7 und  $n_0$  = 4  $\Rightarrow$  f(n)  $\in$  O(n) 2) Sei  $g(n) = 4n^2 - 2$  $\Rightarrow$  4n<sup>2</sup> - 2  $\leq$  c \* n<sup>2</sup>  $\forall$  n  $\geq$  n<sub>0</sub> mit c = 4 und  $n_0$  = 1 3) Sei  $g(n) = 7n^3 + 2n^2 - 8n + 2$ 5)  $\Rightarrow$  g(n)  $\in$  O(n<sup>3</sup>) 4) CONST n = 100 TYPE Feld = ARRAY [1..n] OF INTEGER; VAR a: FELD; (\* Feldinitialisierung \*) FOR  $i := 1$  TO n DO  $a[i] := 0;$  END;  $\Rightarrow$  T<sub>A</sub>  $\in$  O(n)

```
5) FOR i:= 1 TO n DO 
     IF i < 50 THEN 
      a[i] := -1; ELSE
       a[i] := 1; END;
   END;
 \Rightarrow T<sub>A</sub>(n) \in O(n)
6) TYPE Feld = ARRAY [1..n, 1..m] OF INTEGER;
   VAR a : Feld;
  FOR i := 1 TO n DO
     FOR j := 1 TO m DO
      a[i,j] := 0;
      END;
   END;
 \Rightarrow T<sub>A</sub>(n) \in O(n<sup>2</sup>)
                                  T_BT_{\rm c}T_A
```
21.05.01

## **Dynamische Datenstrukturen**

### *Lineare Listen*

- Folge von Elementen
- Verkettung von Records mittels Zeiger

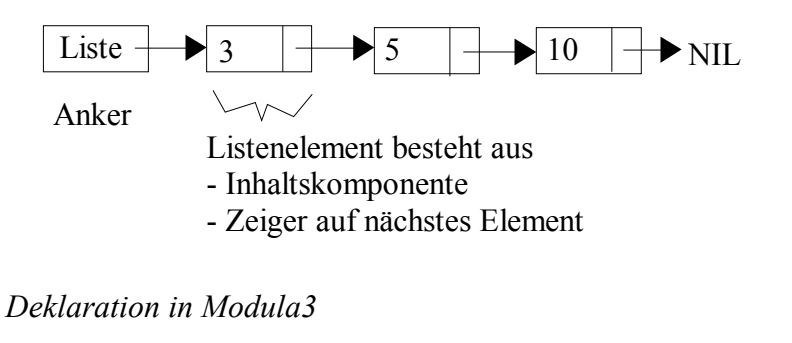

```
TYPE Listenelement = REF RECORD
                            wert : INTEGER;
                             next: Listenelement;
                           END;
VAR liste : Listenelement;
```
#### *Initialisierung:*

```
PROCEDURE Init(VAR l: Listenelement) =
BEGIN
   l := NIL;
END Init;
```

```
Anha ngen eines Elements
```

```
PROCEDURE Append (zahl : INTEGER; VAR l : Listenelement)=
VAR hilf, vorgaenger, neu : Listenelement;
BEGIN
  neu := NEW(Listenelement);
  neu^.wert := zahl;
  neu^.next := NIL;
  IF l = NIL THEN (* leere Liste *)
    l := neu; ELSE
   hilf := 1; vorgaenger := l;
     WHILE hilf # NIL
       vorgaenger := hilf;
      hilf := hilf^.next;
     END;
     vorgaenger^.next:= neu;
   END;
END Append;
```

```
\Rightarrow O(n)
```
Unterschiedliche Implementierung von Listen sind moglich. Beispiel: Verwaltung von Kopf- und Endzeigern.

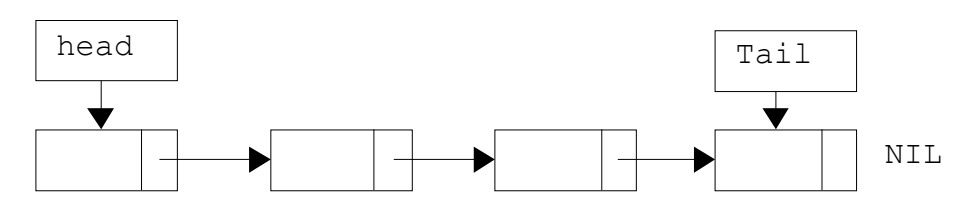

Vorteil: Direkter Zugriff auf das letzte Element der Liste möglich! (Append  $\in O(1)$ )

# **Keller (Stack)**

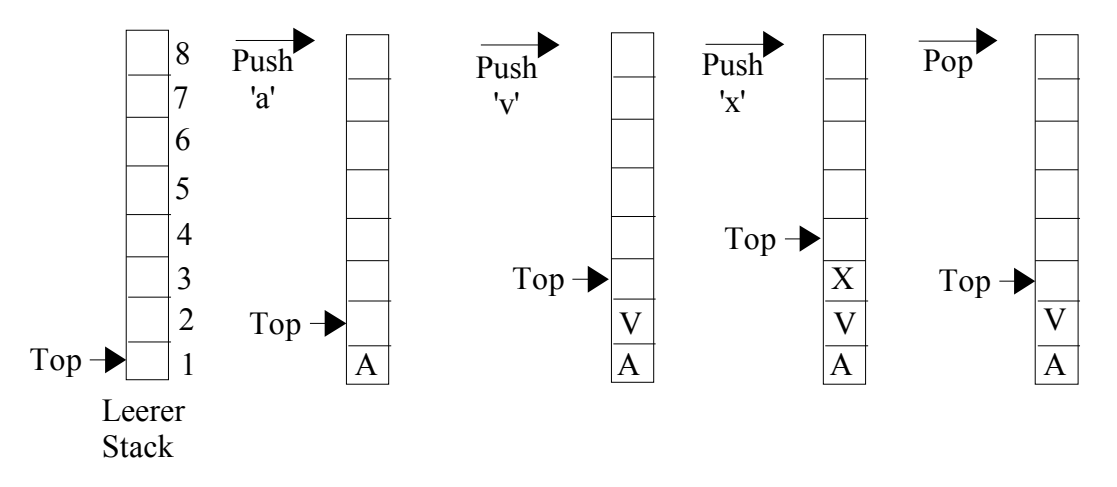

push: neues Element wird am oberen Ende eingefugt. pop: obestes Element wird entfernt und zuruckgeliefert.

- Arbeitet nach dem LIFO-Prinzip (Last In, First Out)
- Es kann nur auf das oberste Element zugegriffen werden
- es wird immer von oben "eingekellert" (Wie bei einem Stapel Teller)

```
CONST MAX = 10;TYPE Stack = ARRAY [0..Max-1] OF CHAR;
VAR s : Stack;
PROCEDURE Init()=
BEGIN
  top := 0;END;
PROCEDURE Push(c : CHAR) =
BEGIN
   IF NOT Stackfull() THEN
    s[top] := c;INC(c);
   END;
END Push;
```

```
PROCEDURE Pop() : CHAR =
BEGIN
   IF NOT Stackempty() THEN
    DEC(c); RETURN s[top];
   END;
END Pop;
PROCEDURE Stackfull(): BOOLEAN =
BEGIN
   IF (top = MAX) THEN
     RETURN TRUE;
   ELSE
     RETURN FALSE;
   END;
END Stackfull;
PROCEDURE Stackempty() : BOOLEAN =
BEGIN
  IF (top = 0) THEN
     RETURN TRUE;
   ELSE
     RETURN FALSE;
   END;
END Stackempty;
  S -Top
```
*Listenimplementierung:*

 $push := .$  Einfugen vorne"  $pop :=$ , Löschen vorne" + Zurückgeliefern des ersten Elements.  $empty :=$  Liste = NIL full := FALSE (Liste wird nie voll)

## **Warteschlage (Queue)**

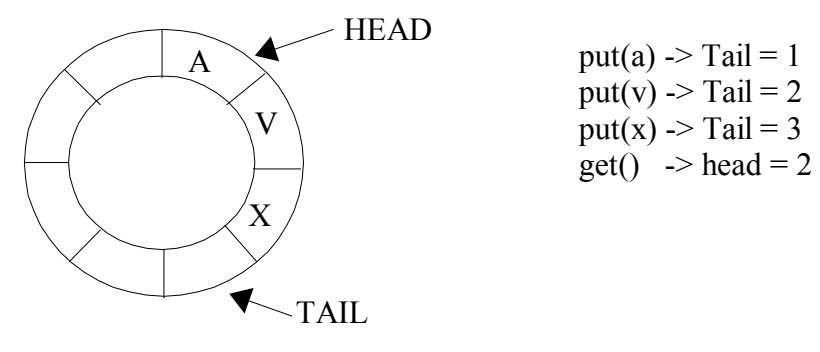

put: neues Element wird am Ende angehängt get: erstes Element wird entfernt und zuruckgeliefern

- arbeitet nach dem FIFO-Prinzip (First In, First Out)
- es wird immer nur auf das erste Element zugegriffen
- es wird nur "hinten" angehängt

```
Implementierung in Modula3
CONST Max = 10;
TYPE Queue = ARRAY [0..Max] OF CHAR;
VAR q : Queue;
     head, tail : CARDINAL;
PROCEDURE Init() =BEGIN
 head := 0;tail := 0;
END Init;
PROCEDURE Put(c : CHAR) =
BEGIN
  IF NOT Full() THEN
   q[tail] := c;tail := (tail+1) MOD (MAX+1);
  END;
END Put;
PROCEDURE Get() : CHAR =
VAR c : CHAR;
BEGIN
  IF NOT Empty() THEN
   c := q[\text{head}];
   head := (head+1) MOD (MAX+1);
    RETURN c;
  END;
END Get;
PROCEDURE Empty() : BOOLEAN =
BEGIN
   IF head = tail THEN
    RETURN TRUE;
 ELSE
    RETURN FALSE;
  END;
END Empty;
PROCEDURE Full() : BOOLEAN =
BEGIN
 IF (head = tail + 1) OR (tail = MAX AND head = 1) THEN
    RETURN TRUE;
  ELSE
    RETURN FALSE;
  END;
END Full;
```
Problem: Es konnen maximal MAX Elemente gespeichert werden, obwohl das Feld aus MAX+1 Elementen besteht.

*Listenimplementierung:*

put  $:=$  Append  $,E$ infugen hinten" get := "Löschen vorne" + Zurückgeliefern des ersten Elements.  $empty :=$  Liste = NIL full := FALSE (Liste wird nie voll)

28.05.01

# **Ba ume**

*Graphen*:  $G = (K, E)$  mit

- K endliche Menge von Knoten
- $\cdot E \subset K$  x K (Menge von Knoten)
- Gerichtete Graph:
	- k<sub>2</sub> ist Nachfolger von  $k_1 \leftrightarrow (k_1, k_2) \in E$
	- $(k_1, \ldots, k_{n+1})$  heßt gerichteter Knotenzug  $\leftrightarrow (k_i, k_{i+1}) \in E$
- Bsp.:  $G = (K, E)$  mi  $K = \{1, 2, 3, 4\}$  $E = \{(1, 2), (2, 3), (2, 4), (1, 4), (3, 4), (4, 3)\}\$

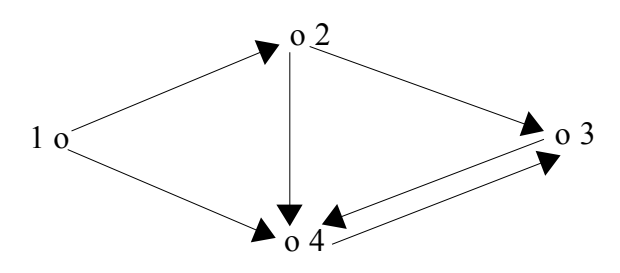

Baum: Zyklenfreier, gerichteter Graph, wobei jeder Knoten höchstens einen Vorgänger hat und bei dem jeder Knoten von bestimmten Knoten (Wurzel) erreichbar ist.

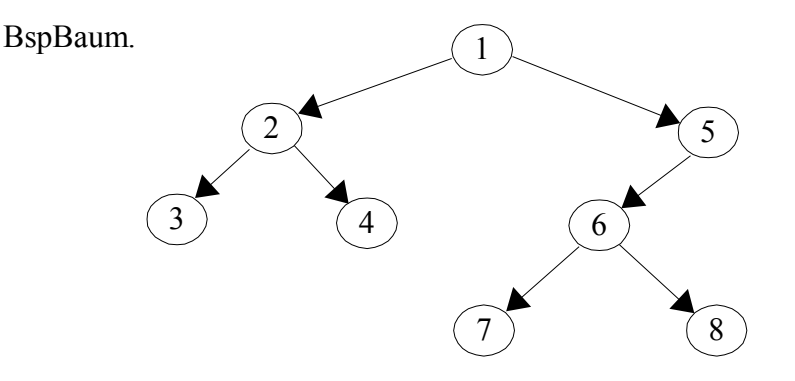

Tiefe eines Knotens: Level $(k) = 1$ , falls k Wurzel  $(level(vorgaenger(k) + 1)$ , sonst

Höhe eines Baums: max(level(k)),  $k \in K$ 

## *Durchlaufen eines Baums*

- 1) Tiefensuche
	- a) PreOrder
		- betrachte n
		- $\cdot$  durchlaufe Teilbäume  $n_1, \ldots, n_k$
		- KLR

BspBaum.:  $1 - 2 - 3 - 4 - 5 - 6 - 7 - 8$ 

- b) InOrder
	- $\cdot$  durchlaufe  $n_1$
	- betrachte n
	- $\cdot$  durchlaufe  $n_2, ..., n_k$
	- · LKR

BspBaum.:  $3 - 2 - 4 - 1 - 7 - 6 - 8 - 5$ 

- c) PostOrder
	- $\cdot$  durchlaufe Teilbäume  $n_1,...,n_k$
	- betrachte n
	- LRK

BspBaum.:  $3 - 4 - 2 - 7 - 8 - 6 - 5 - 1$ 

2) Breitensuche

Knoten werden nach ihrer Tiege gelistet und zwar bei gleicher Tiefe von links nach rechts Bsp.: 1, 2, 5, 3, 4, 6, 7, 8

Verschiedene Strategien haben unterschiedliche Vor- und Nachteile.

```
TYPE Tree = REF RECORD
                      key : INTEGER;
                      left, right : Tree;
                   END;
VAR root : Tree;
PROCEDURE Init(VAR t : Tree) =
BEGIN
 t := NIL;END Init;
PROCEDURE PrintPre(t:Tree) =
BEGIN
  IF (t # NIL) THEN
     SIO.PutInt(t^.key); SIO.PutText(' ');
     PrintPre(t^.left);
     PrintPre(t^.right);
  END;
END PrintPre;
PROCEDURE PrintIn(t:Tree) =
BEGIN
  IF (t # NIL) THEN
     PrintIn(t^.left);
     SIO.PutInt(t^.key); SIO.PutText(' ');
     PrintIn(t^.right);
  END;
END PrintPre;
PROCEDURE PrintPost(t:Tree) =
BEGIN
  IF (t # NIL) THEN
     PrintPost(t^.left);
     PrintPost(t^.right);
     SIO.PutInt(t^.key); SIO.PutText(' ');
  END;
END PrintPost;
                                       5
                           7
                                                    10
                  8 9
          NIL NIL NIL NIL
                                             NIL NIL
```
*Bina rer Suchbaum*

Baum T = (K, E)  $\forall k \in K$ 

Markierung des linken Teilbaums sind kleiner als Markierung des Knotens k. Markierungendes rechten Teilbaums sind größer als Markierungdes Knotens k.

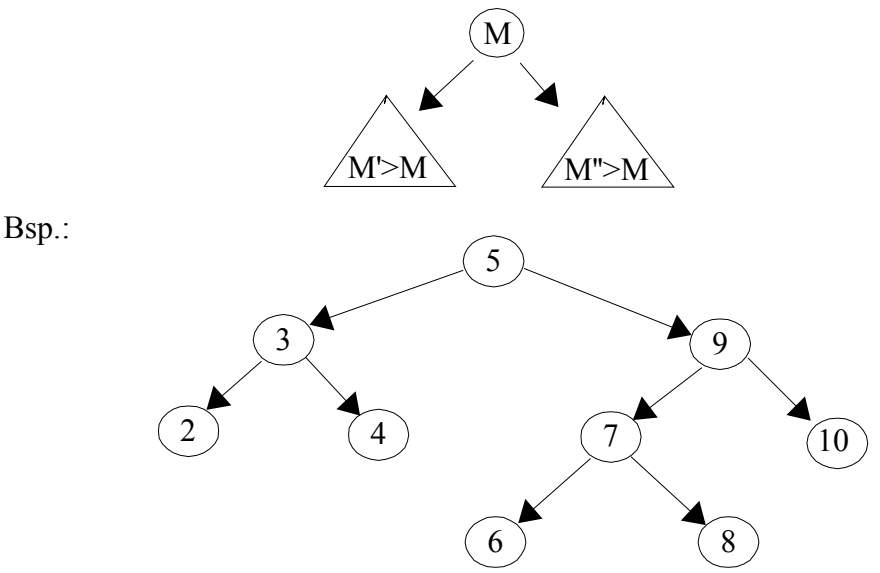

## *Suchen in bina ren Suchba umen*

```
PROCEDURE Search(x : INTEGER; t : Tree) : BOOLEAN =
BEGIN
  IF (t = NIL) THEN
      RETURN FALSE;
  ELSIF (x = t^{\wedge}.key) THEN
      RETURN TRUE;
  ELSIF (x < t^{\wedge}.key) THEN
      RETURN (Search(x, t^.left);
  ELSE (* x > t^*.\text{key }*)RETURN (Search(x, t^.right);
  END;
END Search;
```
## *Laufzeitanalyse*

- für ausgeglichene Suchbäume  $\in O(log_2n)$
- $\cdot$  für degenerierte Suchbäume  $\in O(n)$

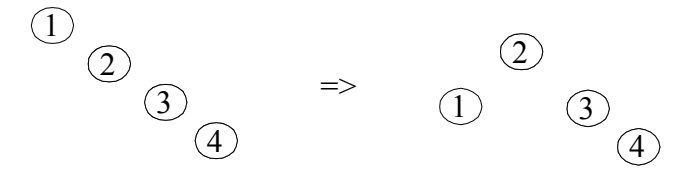

root  $\rightarrow$  NIL; Einfugen von 5, 3, 4, 9, 2, 10, 7, 8 , 6 PROCEDURE Insert(x : INTEGER; VAR  $t$  : Tree) = BEGIN IF  $(t = NIL)$  THEN  $t := NEW(Tree);$  $t^{\wedge}$ .key := x; t^.left := NIL; t^.right := NIL; ELSIF (x < t^.key) THEN  $Insert(x, t^{\wedge}.left)$ ; ELSE  $(* x > t^*.\text{key }*)$  $Insert(x, t^{\wedge}.right);$ END; 5  $\left(9\right)$  $\begin{pmatrix} 2 \end{pmatrix}$   $\begin{pmatrix} 4 \end{pmatrix}$   $\begin{pmatrix} 7 \end{pmatrix}$ 6) (8 10

END Insert;

11.06.01

## **Divide & Conquer Strategie**

Divide: Zerlegung des Problems in Teilprobleme bis es "elementar" gelöst werden kann. Conquer: setzt die Teillösungen zur Gesamtlösung zusammen.

Bsp.: Gleichzeitiges bestimmen von Maximum und Minimum einer Folge Idee:

- Zerlege die Folge in zwei gleichgroße Teilfolgen bis eine Teilfolge nur noch aus 2 Elementen besteht.
- Bestimme Max und Min
- Setze Teilfolgen wieder zusammen und berechne Max und Min.

Bsp.:

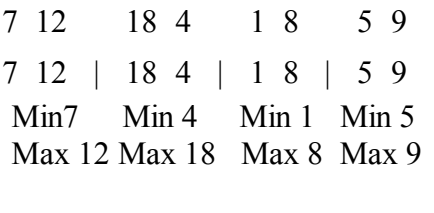

Min 4 Min 1 Max 18 Max 9 Min 1 Max 18

Allgemein im Skript Seite 51.

 $T(n) = 3/2 n - 2$ 

Sei T(n) die Zahl d Vergleich, dann gilt  $T(n) = 1$ , falls  $n = 2$  $2 * T(n/2) + 2$ , falls n > 2  $T(2) = 1$  $T(4) = 2 * T(2) + 2 = 2 * 1 + 2 = 4$  $T(8) = 2 * T(4) + 2 = 2 * (2 * T(2) + 2) + 2 = 2 * 4 + 2 = 10$  $T(16) = 2 * T(8) + 2 = 2 * (2 * T(4) + 2) + 2 = 2 * (2 * T(2) + T(2) + 2) + 2 = 22$ 

Behauptung:  $T(n) \in O(n)$ 

# **Master-Theorem fur Rekursionsgleichungen**

 $T(n) = 1$ <br>  $a * T(n/b) + d(n)$ , für  $n > 1$ <br>
für  $n > 1$  $a * T(n/b) + d(n)$ 

n: Größe der Eingabe

a : Wieviele Teilprobleme müssen gelöst werden b (bzw  $n/b$ ): Größe der Teilprobleme d(n): Funktion, die zusätzlichen Aufwand berechnet

Dann gilt für 
$$
d(n) \in O(n^{\gamma})
$$

\n
$$
T(n) = O(n^{\gamma}) \qquad a < b^{\gamma}
$$
\n
$$
O(n^{\gamma} * log_b n) \qquad a = b^{\gamma}
$$
\n
$$
O(n^{\log b a}) \qquad a > b^{\gamma}
$$
\nim Beispiel:  $a = 2, b = 2, \gamma = 0 \implies 2 > 2^0$ 

\n
$$
\implies T(n) \in O(n^{\log 2 2})
$$
\n
$$
= T(n) \in O(n)
$$
\ni)  $T(n) = 8 * T(n/3) + n^2$ 

\n
$$
a = 8, b = 3, \gamma = 2 \implies 8 < 3^2 \iff 8 < 9
$$
\n
$$
\implies T(n) \in O(n^2)
$$
\nii)  $T(n) = 9 * T(n/3) + n^2$ 

\n
$$
a = 9, b = 3, \gamma = 2 \implies 9 = 3^2 \iff 9 = 9
$$
\n
$$
\implies T(n) \in O(n^{2*} \log_3 n)
$$
\niii)  $T(n) = 10 * T(n/3) + n^2$ 

\n
$$
a = 10, b = 3, \gamma = 2 \implies 10 > 3^2 \iff 10 > 9
$$
\n
$$
\implies T(n) \in O(n^{\log 3 10})
$$

## **Sortieren**

- Prozess des Anordnens einer gegebenen Menge von Objekten in einer bestimmten Ordnung.
- Ordnungsfunktion f

 $f(a[k_1]) \leq f(a[k_2]) \leq ... \leq f(a[k_n])$ 

Bsp.:  $44 - 55 - 12 - 42 - 94 - 18 - 6 - 67$ 

*Maöe fur Effizenz:*

 $C :=$  Anzahl der Vergleiche

 $M :=$  Anzahl der Bewegungen (Umstellungen) der Elemente

1) Selection Sort (Sortieren duch Auswahl)

- Idee: 1. Auswahl des Elements mit dem kleinsten Schlussel
	- 2. Austauschen gegen das erste Element der u betrachtenden Folge (unsortierte Teilfolge)

Bsp.:

 55 12 42 94 18 **6** 67 | 55 **12** 42 94 18 44 67 *12* | 55 42 94 **18** 44 67 *12 18* | **42** 94 55 44 67 *12 18 42* | 94 55 **44** 67 *12 18 42 44* | **55** 94 67 *12 18 42 44 55* | 94 **67** *12 18 42 44 55 67* | **94**

## *Algorithmus*

FOR  $i := 1$  TO n-1 DO

- finde Index mit dem kleinsten Element von  $a[i]$  ...  $a[n]$
- weise Index min zu
- vertausche a<sup>[i]</sup> und a $[min]$

END;

```
CONST N = 10;
TYPE Feld = ARRAY [1..N] OF INTEGER;
PROCEDURE SelectionSort (VAR f : Feld)=
VAR min : CARDINAL;
    help : INTEGER;
BEGIN
  FOR i := 1 TO N-1 DO
     min := i;
     FOR j := i+1 TO N DO
            IF f[j] < f[\min] THEN
                 min := j;END;
     END;
     help := f[\min];
     f[\min] := f[i];f[i] := help;END;
END SelectionSort;
```
#### Komplexität:  $O(n^2)$

## 2) Insertion Sort (Sortieren duch Einfugen)

Idee: FOR i:= 2 TO n DO  $\bullet$   $X := a[i]$  $\cdot$  füge x am entsprechenden Platz in a[1]..a[i] ein END;

Bsp.:

 | **55** 12 42 94 18 6 67 *55* | **12** 42 94 18 6 67 *44 55* | **42** 94 18 6 67 *42 44 55* | **94** 18 6 67 *42 44 55* 94 | **18** 6 67 *18 42 44 55* 94 | **6** 67 *12 18 42 44 55* 94 | **67** *12 18 42 44 55 67 94* |

```
CONST N = 10;
TYPE Feld = ARRAY[0..N] OF INTEGER;
PROCEDURE InsertionSort(VAR f : Feld) =
VAR j : CARDINAL;
     x : INTEGER;
BEGIN
 FOR i := 2 TO N DO
   x := f[i];f[0] := x;j := i-1;WHILE x < f[j] DO
     f[i+1] := f[i];j := j-1; END;
   f[j+1] := x;
  END;
END InsertionSort;
```
### Komplexität:  $O(n^2)$

3) Bubble Sort

Idee: Durch wiederholtes Vertauschen von benachbarten Elementen wandert pro Durchlauf das größte Element an das rechte Ende des Feldes.

```
CONST N = 10;
TYPE Feld = ARRAY [1..N] OF INTEGER;
PROCEDURE BubbleSort (VAR f : Feld) =
VAR help := INTEGER;
BEGIN
  FOR i := N TO 1 BY -1 DOFOR j := 2 TO i DO
     IF[f[j-1] > f[j] THEN
       help := f[j-1];f[j-1] := [f[j];f[j] := help; END;
     END;
  END;
END BubbleSort;
```
## Komplexität:  $O(n^2)$

*Vergleich der einfachen Sortierverfahren:*

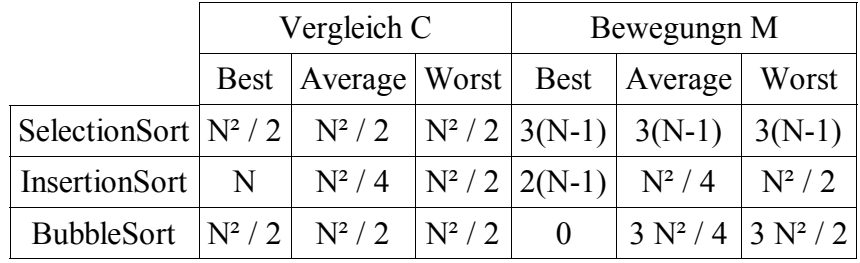

18.06.01

## **Hohere Sortierverfahren**

Vorteil: (Viel) bessere Laufzeit als einfache Sortierverfahren Nachteil: Algorithmen sind komplexer eignen sich nur für große Mengen

# **1) Quicksort**

- wurde bereits 1962 vib C.A.R. Hoane entwickelt

 $-$  gebräuchlichste interne Sortiermethode

Idee:

1) Man wählt willkürlich ein Element X der Folge aus (Pivot-Element)

2) Durchlaufe das Feld von links, bis ein Element a[i] > X gefunden wird.

3) Durchlaufe das Feld vin rechts, bis ein Element a<sup>[j]</sup>  $\leq$ X gefunden wird.

4) Vertausche diese beiden Elemente a<sup>[i]</sup> und a<sup>[j]</sup>. Setze i := i+1 und j := j-1

5) Wiederhole die Schritte 2 bis 4 bis sich die Zeiger i und j kreuen (also  $j < i$ )

==> Partitionierung

Bsp.:

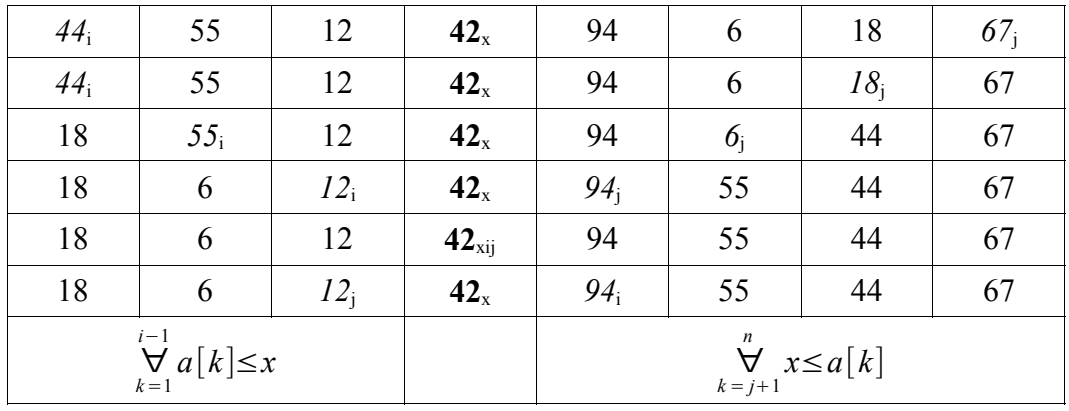

Aber: Ziel ist nicht das Finden von Zerlegungn, sonder das Sortieren!

 $\Rightarrow$  Lösung: Nach der Zerlegung wendet man den gleichen Prozeß auf die beiden Teile, dann auf deren neuen Zerlegungen, usw.... bis jeder Teilnur noch ein Element umfaßt.  $(=>$  Rekursion)

```
PROCEDURE QuickSort (VAR a : Feld) =
  PROCEDURE Sort (1, r : \text{CARDINAL}) =
  VAR i, j : CARDINAL;
       x, w : INTEGER;
  BEGIN
       i := 1;j := N;x := a[1 + r \text{ DIV 2}]; (* Pivot Element *)
       REPEAT
              WHILE a[i] < x DO
                     i := i+1;END;
              WHILE a[j] > x DO
                      j := j-1;END;
              IF (i \leq j) THEN
                      w := a[i];a[i] := a[j];a[j] := w;i := i+1;j := j-1;END;
       UNTIL i > j;
       IF 1 < j THEN
              Sort(1, j);
       END;
       IF r > i THEN
             Sort(i, r);
      END;
  END Sort;
BEGIN
  Sort(1,N);
END QuickSort;
Analyse
Auswahl von x ist entscheidend.
Best Case: x ist immer "mittleres" Element der Folge
  \Rightarrow optimale Partitionierung \left| \left| -1 \right| X \left| \right| ---M---
  \Rightarrow O (n log n)
Worst Case: x ist immer größtes Element der Folge
  \Rightarrow keine partitionierung \left| \text{---}M \right| X
  \Rightarrow n statt log n Zerlegungen sind notwendig
  \Rightarrow insgesammt O(n<sup>2</sup>)
Ziel: gutes Pivot Element finden.
```
# **2) Heap Sort**

- Erinnerung: Sortieren durch Auswählen
- ¨ Ziel: kann von jedem Durchlauf mehr Informationen gehalten werden, als nur das kleinste Element?
- Idee: Größeren Schlüssel von jedem Paar identifizieren => aus n-1 Vergleichen Auswahlbaum konstruieren.

Folge: 44 55 12 42 94 18 6 67

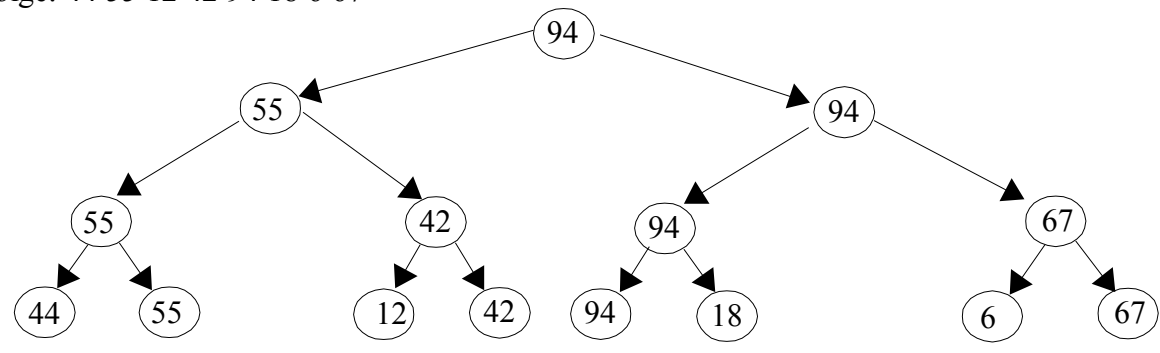

nach der Ausgabe des größten Schlüssels (94):

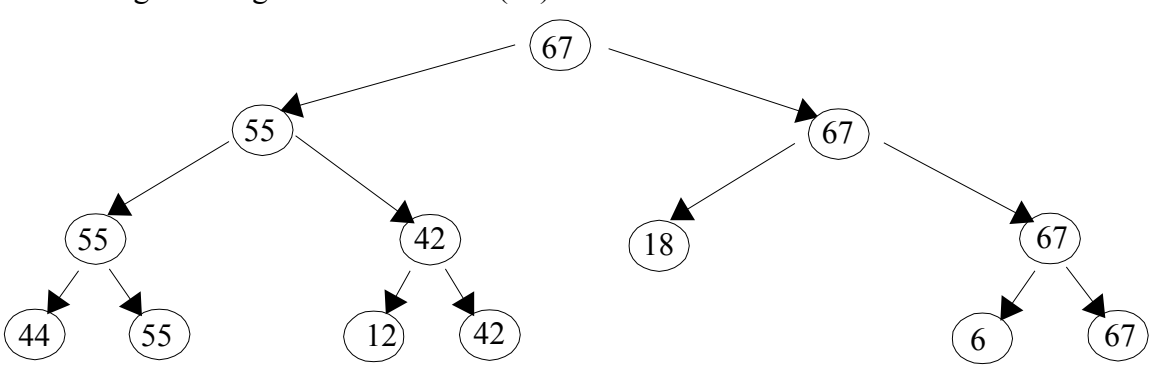

Baum wird nicht jedes mal nach Ausgabe verworfen, sonder neu konstruiert.

Jetzt: Baumverwaltung ohne 'Löcher'

n statt 2n Speicherplätze

=> Heapsort

Def.: Eine Folge von Schlüsseln  $h_1, h_{1+1}, \ldots, h_{r-1}, h_r$  heißt genau dann Heap, wenn  $h_i \ge h_{2i}$  und  $h_i \ge h_{2i+1}$  für  $i = L ... R/2$ 

=> Der Schlüssel jedes inneren Knotens ist größer oder gleich dem Schlüssel seiner beiden Söhne.

Jetzt: Abspalten des größten Elements (Wurzel / a[i]) d.h. Vertauschen von a[i] und a[R] (letztes Element) und stelle erneut Heapeigenenschaften her.

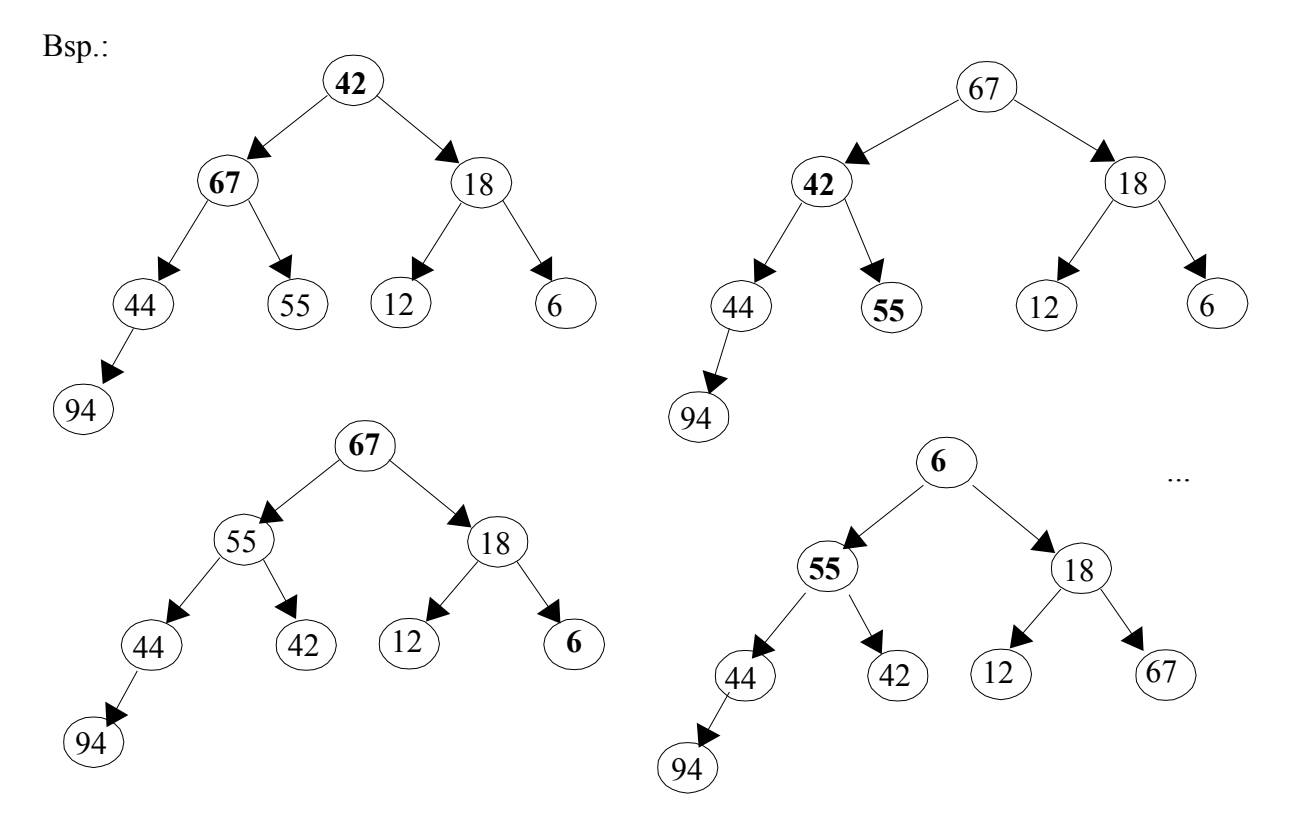

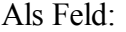

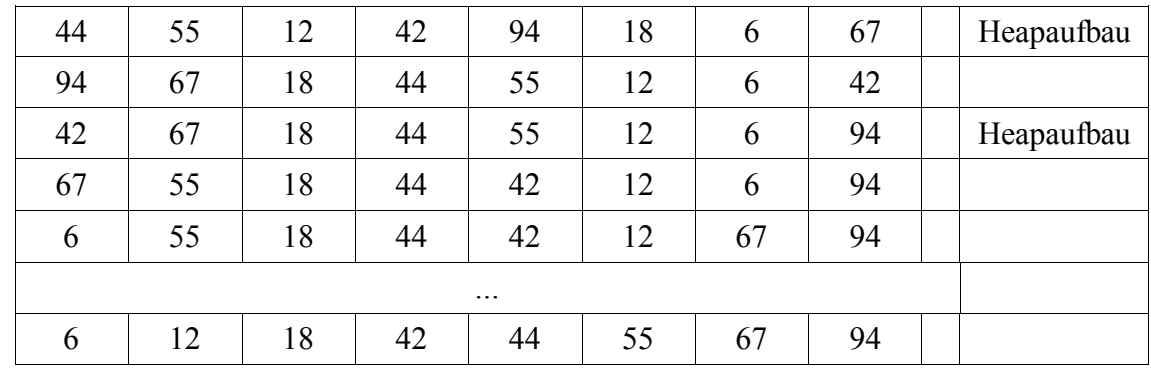

```
PROCEDURE HeapSort (VAR a : Feld) =
VAR l, r : CARDINAL;
        x : INTEGER;
PROCEDURE Sift (1, r : \text{CARDINAL}) =
VAR i, j : CARDINAL;
        x : INTEGR;BEGIN
  i := l;
  j := 2*1;x := a[1];IF ((\n\dot{f} \le R) AND (a[\dot{f}] \le a[\dot{f}+1])) THEN
     j := j+1;END;
  WHILE ((j \le r) AND (x < a[j])) DO
     a[i] := a[j];i := j;
      j := 2*i;
      IF ((j < R) AND (a[j] < a[j+1])) THEN
             j := j+1;END;
  END;
  a[i] := x;END Sift;
BEGIN
  1 := (N \text{ DIV } 2) + 1;r := N;WHILE (1 > 1) DO
     1 := 1-1;Sift(l,r);
  END;
  WHILE (r>1) DO
      x := a[1];a[i] := a[r];a[N] := x;r := r-1;Sift(l,r);
  END;
END HeapSort;
```
*Laufzeit: O (n log n)*

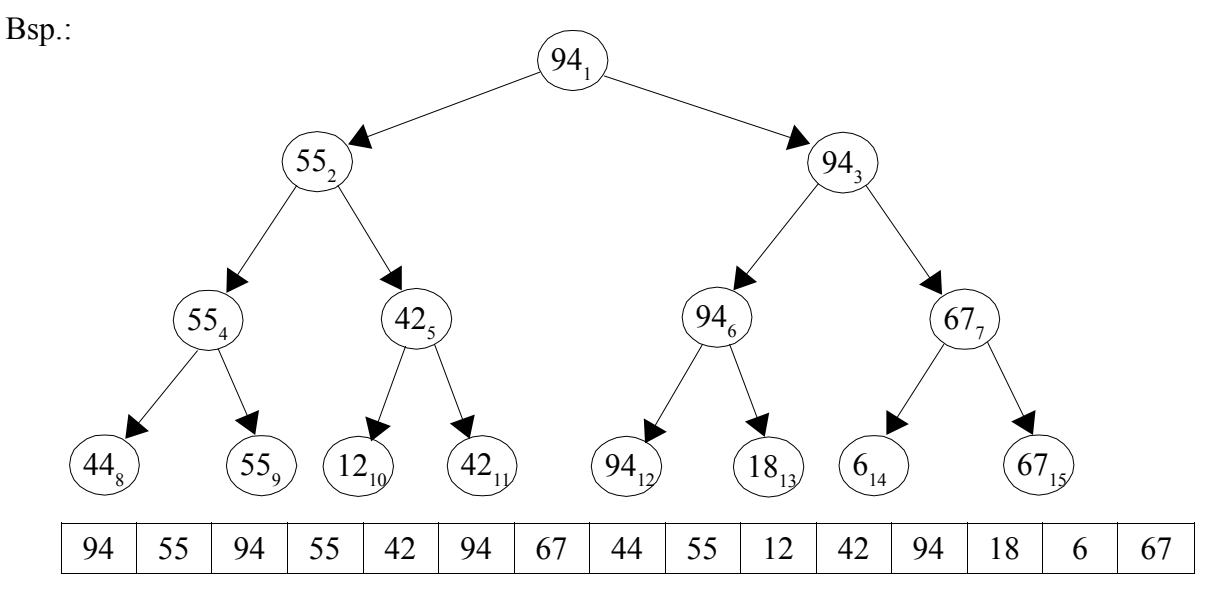

 $\Rightarrow$  Binärbaum mit Bedingung H (Heap)

=> Schichtenweise Abspeicherung liefert Heap

Betrachte Elemente  $h_{(n/2)+1}$ , ...,  $h_n$  haben bereits Heapeigenenschaften.

Konstruktion des anfänglichen Heaps zu einer Folge

Eingabe: 44 55 12 42 34 18 6 67

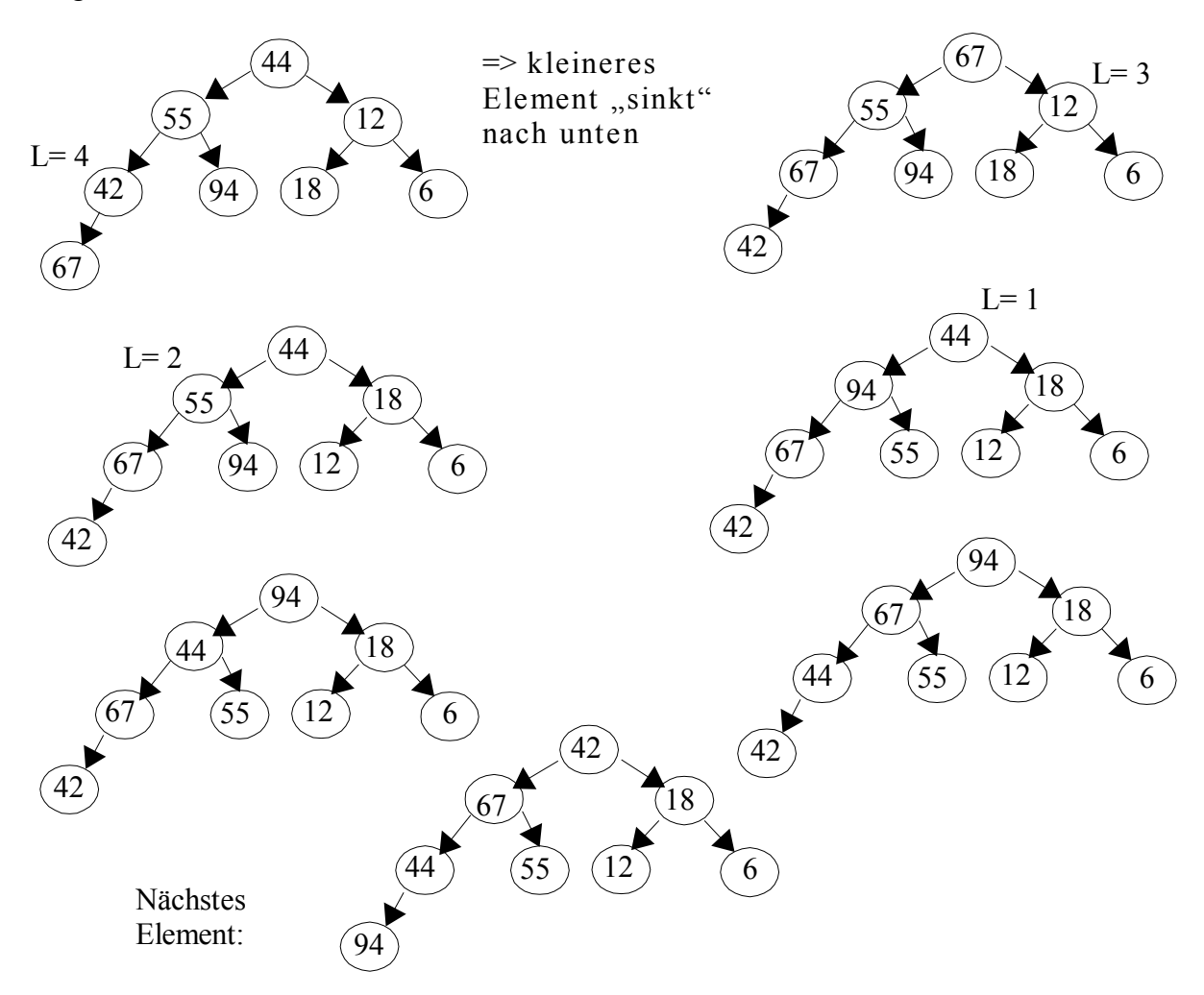

## 25.06.01 **Suchen in Mengen**

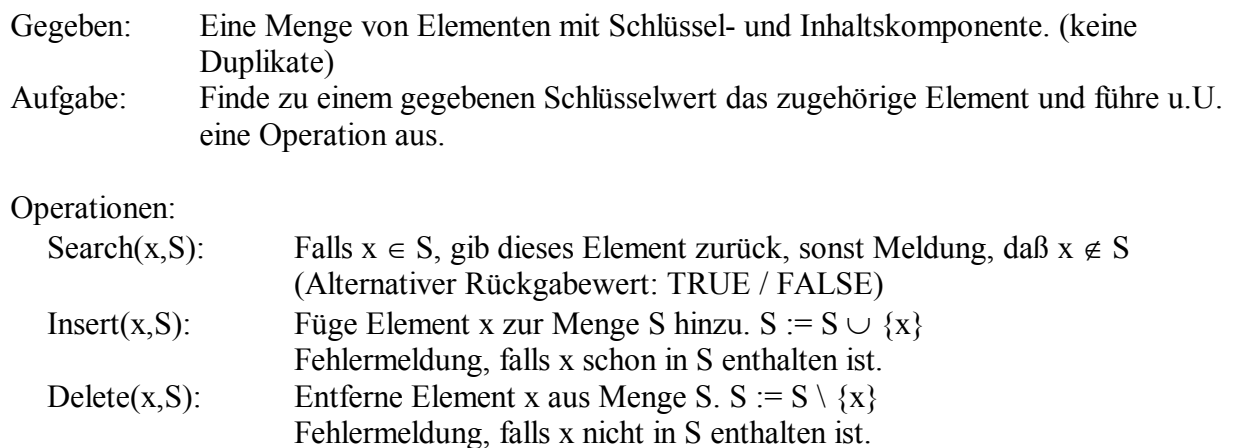

Laufzeit der Operationen hängen zum einen von ihrer Implementierung ab und zum anderen, ob eine Ordnung auf der menge S existiert.

#### **1) ungeordnete Arrays und Listen**

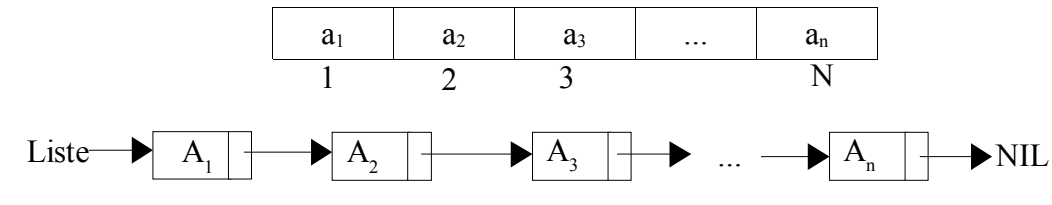

## **Lineare Suche**

```
PROCEDURE LineareSuche (x : INTEGER; a : Feld) : BOOLEAN =
VAR i : CARDINAL;
     gefunden : BOOLEAN;
BEGIN
  i := 1;qefunden = FALSE;WHILE (i <= N) AND (NOT gefunden) DO
      IF (a[i] = x) THEN
            gefunden = TRUE;
     END;
     INC(i);
  END;
  RETURN gefunden;
END LineareSuche;
```
*Komplexita t* n/2 Vergleiche bei erfolgreicher Suche (im Schnitt) n Vergleiche bei erfolgloser Suche  $\Rightarrow$  O(n)

Einfügen: O(n) da zunächst überprüft werden muß, ob das Element schon in S enthalten ist.

 $\Rightarrow$  das ist unabhängig davon, ob die Menge als Array oder als Liste implementiert ist

Löschen:  $O(n)$  da zunächst überprüft werden muß, ob das Element in S enthalten ist oder nicht.

### **2) Geordnete Menge (Arrays)**

- $-$  lineare Suche (sieh ungeordnete Arrays)
- Binärsuche
- Interpolationssuche

*Bina rsuche*

Idee: sukzessives Halbieren Bsp.:

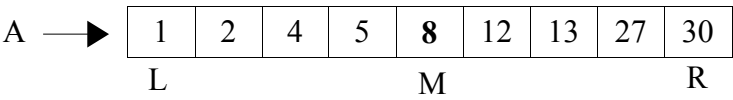

Search(27,a): Prüfe mittleres Element

Falls zu suchendes Element kleines als mittleres Element ist, dann duchsuche "linken Teil", sonst "rechten Teil"

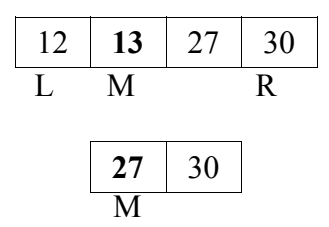

Gefunden: Anstatt 8 Vergleiche bei linearer Suche nur 3 Vergleiche.

# *Implementierung in Modula3*

```
PROCEDURE Binaersuche(x : INTEGER; a : FELD) : BOOLEAN =
VAR links, rechts, pos : CARDINAL;
     gefunden : BOOLEAN;
BEGIN
  gefunden := FALSE;
  links := 1;rechts := N;
  WHILE (links <= rechts) AND (NOT gefunden) DO
     pos := (links + rechts) DIV 2;
     IF (a[pos] = x) THEN
           gefunden := TRUE;
     ELSIF (a[pos] < x) THEN
           links := pos+1;
     ELSE (* a[pos] > x *)rchts := pos-1;
     END;
  END;
  RETURN gefunden;
END Binaersuche;
```
Komplexität: O  $(\log_2 n)$ 

*Interpolationssuche*

- Idee: Schnellere lokalisierung des Suchbereichs, indem Schlusselwerte selbst betrachtet werden, um "Abstand" zum Element x abzuschätzen.
	- Nächste Suchposition "pos" wird aus den Werten "links" und "rechts" der jeweiligen Unter- und Obergrenze dse aktuellen Surchbereichs berechnet.

$$
pos := links + \lceil \frac{x - a[links]}{a[rechts] - a[links]} \cdot (rechts - links) \rceil
$$

*Komplexita t*

Average Case: O  $(log_2 log_2 n+1)$ 

Schlusselwert im betreffenden Bereich gleich verteilt Worst Case: ungleichemäßige Wertverteilung ->  $O(n)$ 

Bsp.:

$$
A \longrightarrow 1 \quad 2 \quad 4 \quad 5 \quad 8 \quad 12 \quad 13 \quad 27 \quad 30
$$
  
Links := 1; rechts := 9; Search (30,A);  

$$
pos := 1 + \left[\frac{30-1}{30-1} \cdot (9-1)\right] = 1 + 8 = 9
$$

=> Element mit nur einem Vergleich gefunden.

Search(5,A);  $pos := 1 + \left[\frac{5-1}{20}\right]$  $30 - 1$  $\cdot (9-1)$ ] = 1+2=3 neue Grenzen 3 und 9  $pos := 3 + \left[\frac{5-4}{30}\right]$  $30 - 4$  $\cdot$  (9-3)  $=$  3+1 = 4 => gefunden.

Sehr schnelle Verfahren bei gleichmäßig verteilten Werten.

Realisierung: (ähnlich Binärsuche)  $pos := links + ((x-a[links]) DIV (a[recht] - a[links]))$  $+$  (rechts  $-$  links)) Zusätzliche Prüfung:

#### IF (pos  $>= 1$ ) AND (pos  $<= N$ ) THEN .... END;

# 03.07.07 **Hashing**

Hashing ist eine Methode zum dynamischen Verwalten von Daten, wobei diese durch einen Schlussel angesprochen werden.

Opterationen:

- ¨ Suchen nach einem Datensatz, bei gegebenem Schlussel.
- ¨ Einfugen eines neuen Datensatzes (mit Schlussel)
- Löschen eines Datensatzes, bei gegebenem Schlüssel.

Ziel: Möglichst "schnelle" Realisierung der Operationen

Bisher: Binärbäume

 $\sim$  Operationen in O(log<sub>2</sub>n) (best case) bzw. O(n) (worst case) Ziel: Mittlerer Aufwand von O(1)

Szenario:

- $-$  Große Menge U von potentiellen Schlüsseln (Universum)
- $-$  relativ kleine Menge tatsächlich verwendeter Schlüssel S  $\subset U$
- Verwendung einer sog. Hashfunktion h, welche auf einen Schlüssel angewedent wird und damit eine Adresse in der Hashtabelle T liefert. Indizierung von 0...m-1

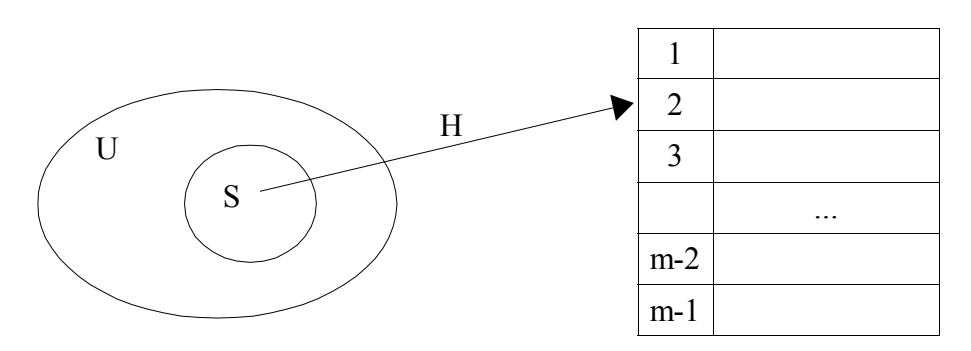

TYPE T = ARRAY  $[0..m-1]$  OF "Element"

## *Hashfunktion*

h:  $U \rightarrow \{0,1,...,m-1\}$  $x \rightarrow h(x)$ 

Annahme: Je zwei verschiedene tatsächlich verwendeter Schlüssel s, s'  $\in$  S haben verschiedene Hashwerte, also  $h(s) \neq h(s')$ 

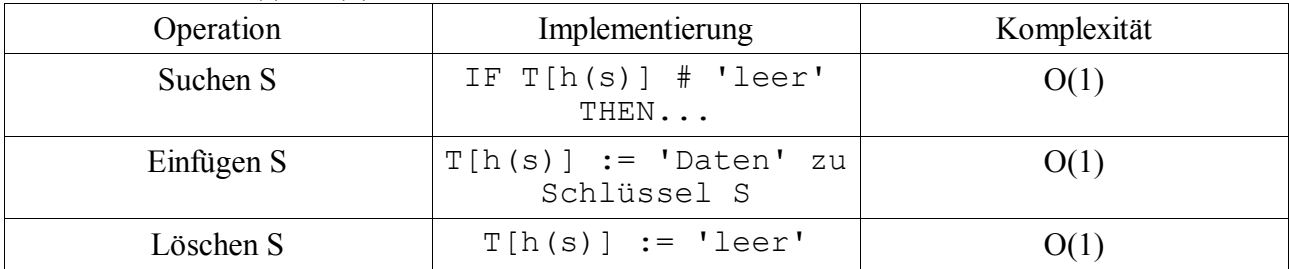

### **Hashfunktion**

Anforderungen:

- $-$  ganze Hashtabelle sollte abgedeckt werden.
- $-$  H(x) soll Schlüssel gleichmäßig verteilen
- Berechnung sollte effizient sein.

## *Division-Rest-Methode*

 $m = Gr\ddot{o}$ ße der Hashtabelle (möglichst Primzahl)

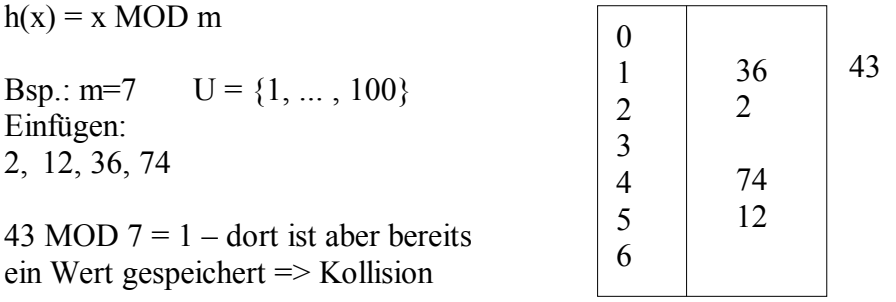

*Problem: Kollisionen* Frage: Wie löst man Kollisionen  $h(s) = h(s')$ ?

1) Hashing mit Verkettung (offenes Hashing)

Jedes Element der Hashtabelle dient als Ausgangspunkt fur alle Schlussel mit dem selben Hashwert

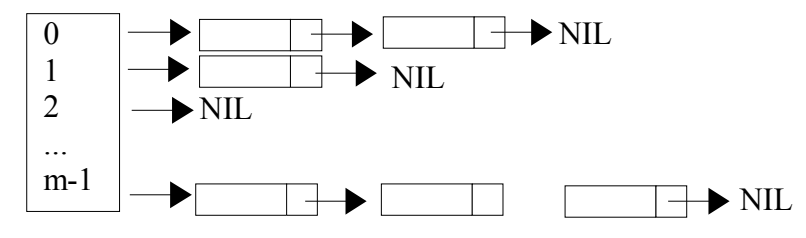

Komplexität:

- $-$  Adressbrechnung:  $O(1)$
- $-$  Behälter aufsuchen:  $O(1)$
- $\overline{\phantom{a}}$  Aber: Liste durchsuchen O(n) im worst case

2) Open Hashing

Falls  $h(s) = h(s')$ , s bereits in T und s' neu, dann wird für s' ein alternativer freier Platz in T gesucht. => Maximal m Elemente speicherbar.

Achtung: Sonderbehandlung beim Löschen: Mögliche nachfolgende Elemente müssen erreichbar bleiben. Markierung mit 'empty' und 'deleted'

Strategien:

1) Lineare Sondierung

Idee:

- $\overline{\phantom{a}}$  Im Kollisionsfall wird als alternativer Platz der benachbarte Platz in der Hashtabelle gesucht.
- $\mu$  Falls h(s) = h(s'), s' neu, dann (h(s)+1) MOD m, wenn der auch voll ist, dann h(s)+2 MOD m, etc.  $(h(s)+i)$  MOD m mit  $i=0,...,m-1$
- $-$  Falls s gesucht wird, dan sondiert man h(s), h(s)+1 MOD m, h(s)+2 MOD m, ...
- $-$  Falls s gelöscht werden soll, muß man nach der Suche von s den schlüssel löschen und die Position mit der Markierung 'deleted' markieren.

Nachteil: Clustering – die Tendenz, daß immer längere zusammenhängende, belegte Abschnitte in der Hashtabelle entstehen.

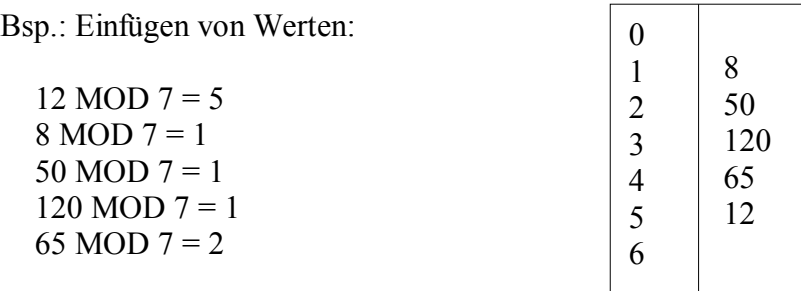

#### 2) Quadratisches Sondieren

Häufung vermeiden, durch quadratisches Sondieren.  $h(x,i) = (h(x) + i^2) MOD m$ ,  $i = 0,..., m-1$ Bsp.: 8 MOD  $7 = 1$ 50 MOD 7 = 1 (Kollision) =  $1 + 1^2 = 2$ 120 MOD 7 = 1 + 1<sup>2</sup> = 2 (Kollision) = 1 + 2<sup>2</sup> = 5 65 MOD 7 = 2 (Kollision) =  $2 + 1^2 = 3$  $\Omega$ 1 2 3 4 5 6 8 50 65 120

3) Double Hashing

Häufung vermeiden, durch Cerwendung einer zweiten Hashfunktion h'. Diese bestimmt im Kollisionsfall fur den jeweiligen Schlussel die Schrittweite mittels der dann in der Hashtabelle weitersondiert werden soll.

Sondierreihenfolge:

 $h_1(x) = h(x)$ 

 $h_2(x) = h(x) + h'(x) \text{ MOD } m$ 

 $h_3(x) = h(x) + 2 * h'(x) \text{ MOD } m$ 

$$
\lim_{h_n(x) = h(x) + (n-1)*h'(x) MOD \, m}
$$

Beachte

- $-$  h' möglichst unabhängig von h definieren.
- $\overline{\phantom{a}}$  Tabellengröße sollte eine Primzahl sein, denn wenn m und h'(x) nicht teilerfremd sind, dann wird beim Sondieren nicht die gesamte Tabelle durchlaufen.
- $-$  Wert von h'(x) darf nicht Null sein!

Zusammenfassung: average case: Hashverfahren zeigen effizientes Verhalten ( O(1) ) worst case:  $O(n)$ 

## 09.07.01 **Balancierte Suchba ume (AVL-Ba ume)**

#### Erinnerung:

Baum ist ein zyklenfreier, gerichteter Graph, wobei jeder Knoten höchstens einen Vorgänger hat und bei dem jeder Knoten des Baumes von der Wurzel erreichbar ist.

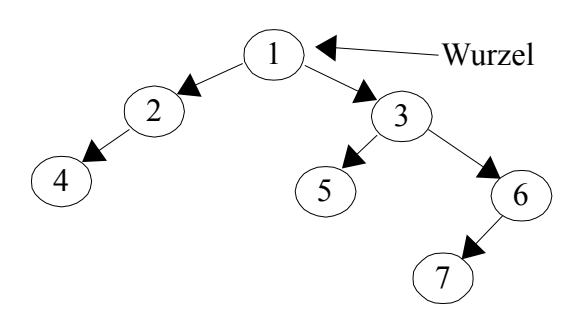

 $Tiefe eines Knotens: \quad level(k) = \begin{cases} 1 \\ level(Vorg. (k)) + 1, \text{const} \end{cases}$ Höhe eines Baums: max $\{level(k)\} \forall k \in K$ 

## **Bina rer Suchbaum**

Baum  $T = (K, E)$  mit

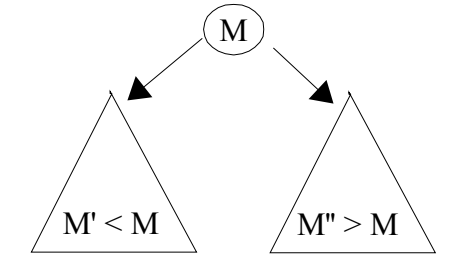

Suchen + Einfügen in binären Suchbaum siehe Skript. Löschen eines Knotens in binären Suchbäumen

Voruberlegung:

a) Löschen eines Blattes oder eines Knotens mit nur einem Nachfolger (einfach!)

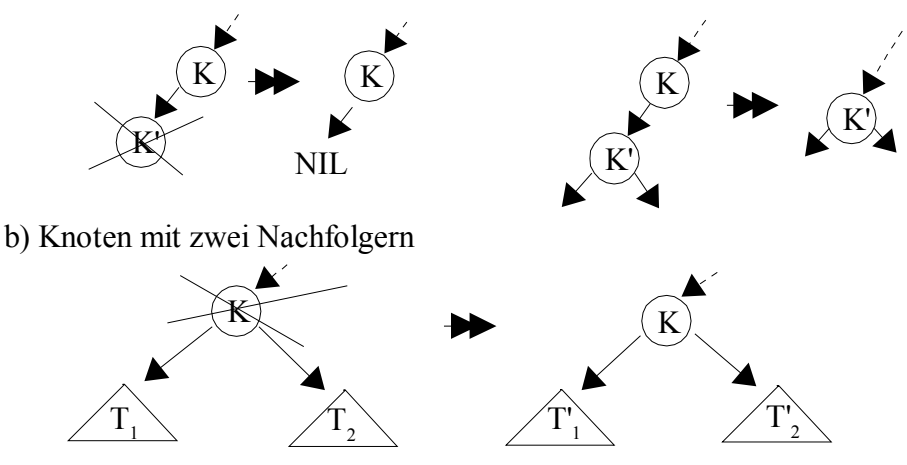

2 Moglichkeiten

- i) k' ist größtes Element aus T<sub>1</sub> dann ist T<sub>2</sub>' = T<sub>2</sub>
- ii) k' ist kleinstes Element aus  $T_2$  dann ist  $T_1' = T_1$

Beachte: kleinstes Element aus T<sub>2</sub> oder größtes Element aus T<sub>1</sub> haben höchstens einen Nachfolger! Bsp.:

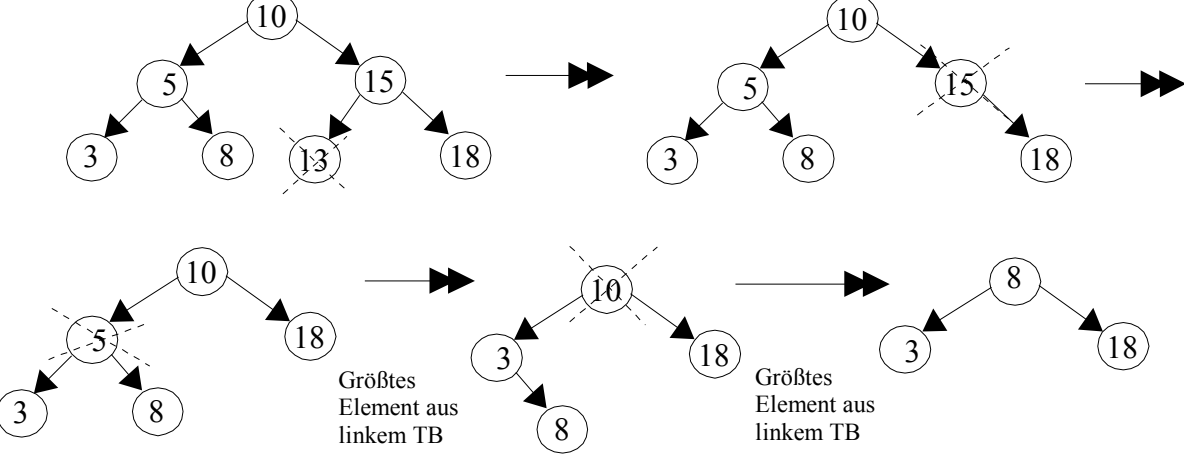

Beachte: Binäre Suchbaum-Eigenschaft bleibt immer erhalten! Realisierung in Modula3 siehe Musterlösung zur Testklausur (Übungsblatt 7)

Problem: Man kann zeigen, daß Binäre Suchbäume im Mittel logarithmischen Aufwand für Suche, Einfügen und Löschen haben. O (log<sub>2</sub> n)

Voraussetzung: Baum ist ausgeglichen.

Bei ungunstiger Eingabesequenz kann Baum zu linearer Liste degenerieren.

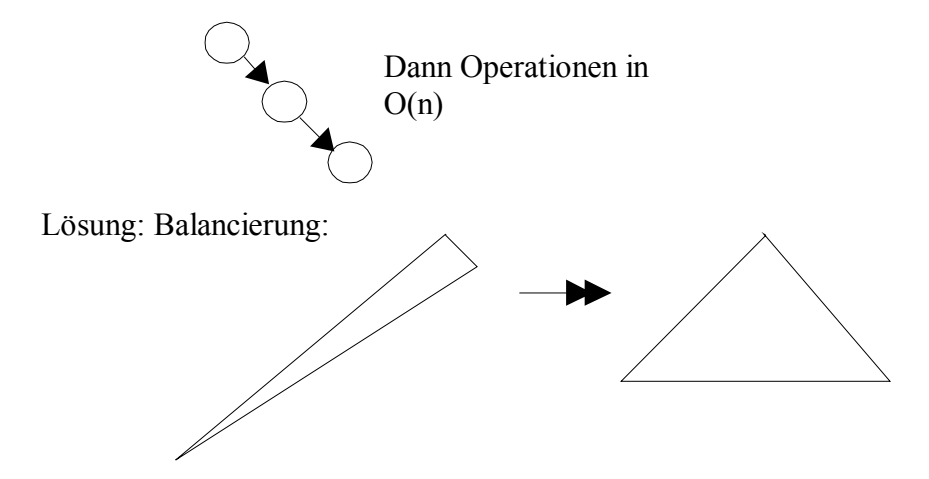

Garantierung von O (log n)

## **AVL-Ba ume**

Bsp.:

- entwickelt 1962 von Adelson-Velskij und Landis
- $-$  historisch erste Version eines balancierten Baums
- Def.: Ein AVL-Baum ist ein binärer Suchbaum mit einer Struktur-Invarianten: Für jeden Knoten gilt, daß sich dir Höhe seiner beiden Teilbäume höchsten um eins
	- unterscheidet.

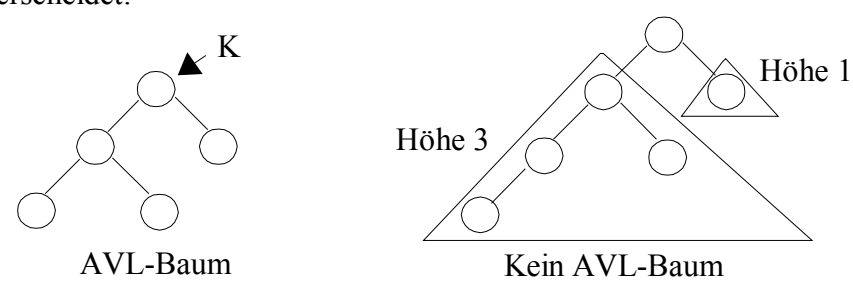

Einfugen in AVL Baum (in linken Teilbaum rechter Teilbaum analog)

- 1.  $h_l = h_r$ : Höhen werden verschieden, aber AVL-Eigenschaften wird nicht verletzt (Hohenunterschied von 1 ist erlaubt)
- 2.  $h_1 < h_r$ : Höhen werden gleich AVL-Eigenschaft bleibt erhalten.
- 3.  $h_l > h_r$ : AVL-Eigenschaft wird verletzt! => Baum muß umstrukturiert werden.

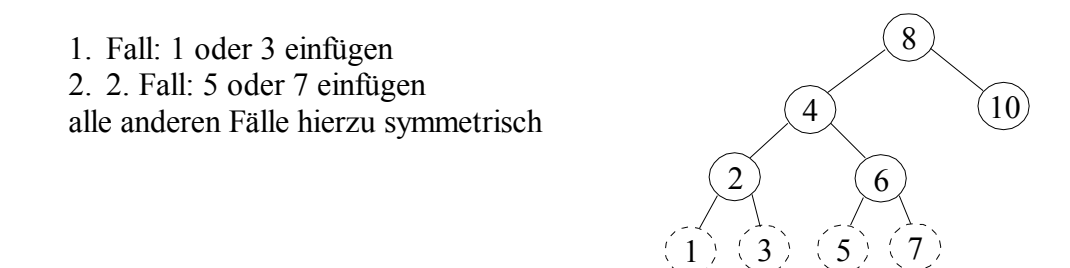

*Operationen:*

Standard-Operationen, wie beim Binären Suchbaum.

Zusätzlich Balanceüberprüfung vom eingefügten Knoten rückwärts bis zur Wurzel und testen für jeden Knoten, ob der Unterschied der Teilbäume größer als 1 ist.

#### **Rebalancierung durch Rotation:**

#### **a) Einfache Rotation**

liegt nur vor, wenn der betroffene Teilbaum "außen" liegt (Im Bsp. Fall 1). Dann rotiert der betroffene Knoten zum kurzeren Teilbaum hinunter und ubernimmt den inneren Sohn des heraufrotierenden Knotens als inneren Sohn (es müssen nur 2 Knoten umgehängt werden).

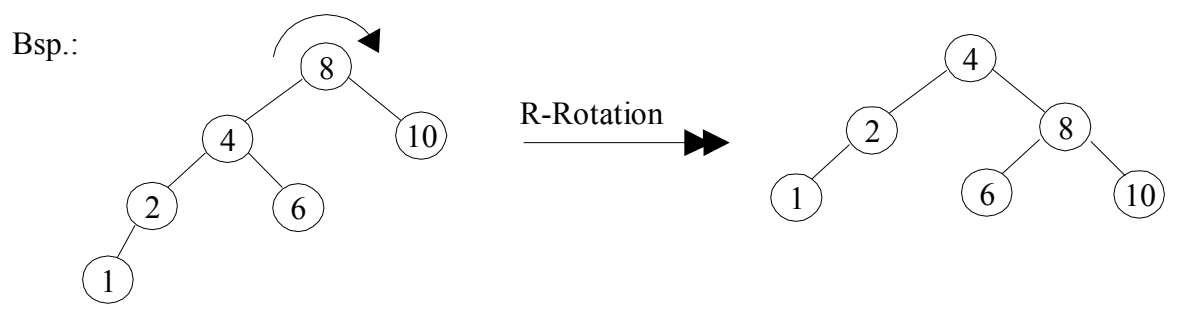

Analog: L-Rotation

Beachte: Funktioniert auch, wenn kein innerer Knoten existiert. Bsp.:

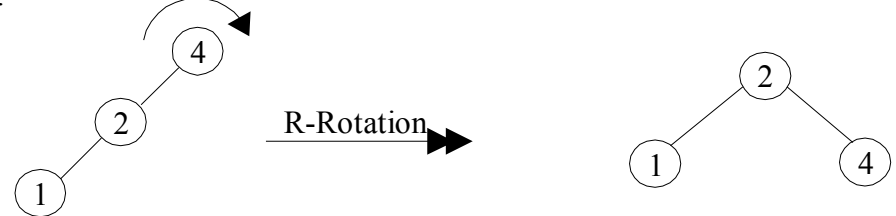

### **b) Doppel-Rotation**

liegt vor, wenn der betroffene Teilbaum "innen" liegt. Dann wird eine Außenrotation im Vaterknoten der Wurzel des betroffenen Teilbaums durchgeführt und anschließend eine Rotation in entgegengesetzter Richtung im Vaterknoten dieses Knotens (es müssen 4 Knoten umgehängt werden).

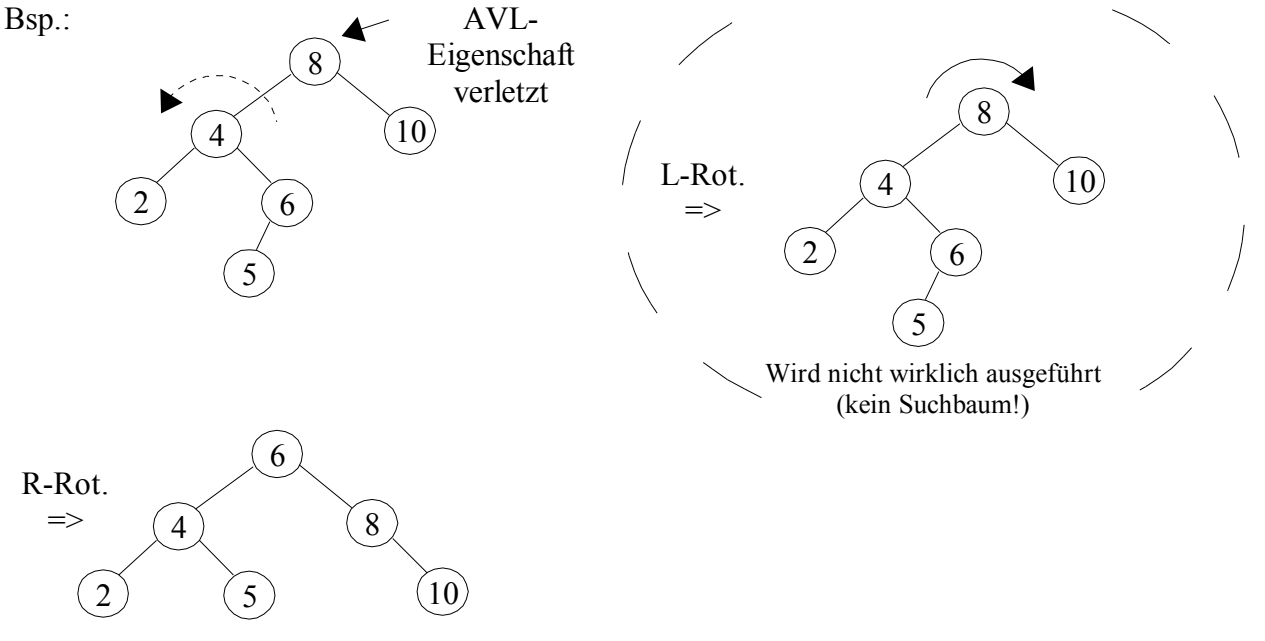

sogenannte LR-Rotation Analog: RL-Rotation Beachte: Bei allen Rotationen bleib Suchbaumeigenschaft erhalten!

# 16.07.01 **(a, b) Ba ume**

- 1) Alle Blätter haben gleiche Tiefe
- 2)  $\forall$  v gilt:  $p(v) \leq s$
- 3)  $\forall$  v außer Wurzel:  $a \leq p(v)$
- 4) Wurzel hat mind. 2 Sohne

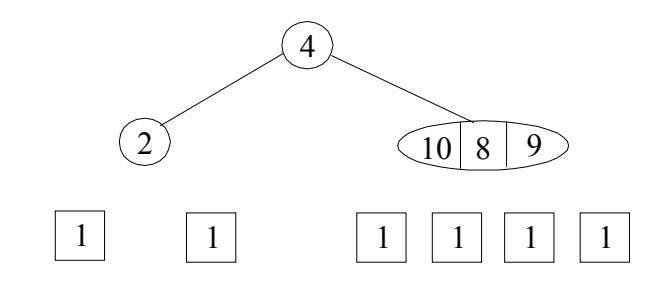